## AVA

Para acessar o AVA, entre no link abaixo:

## <https://ava.emescam.br/login/index.php>

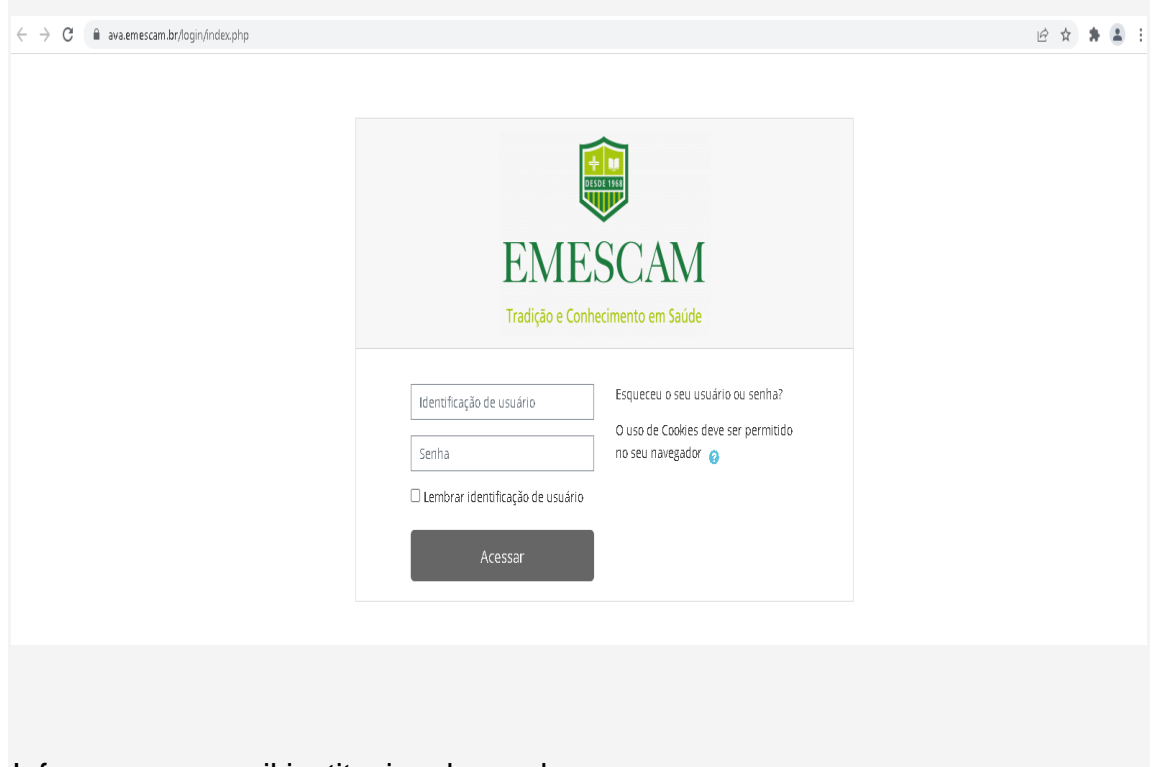

Informe seu e-mail institucional e senha.